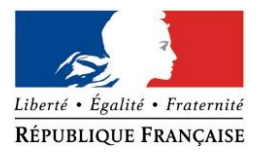

## PRÉFECTURE DE LA RÉGION PROVENCE -ALPES -CÔTE D'AZUR

## **FORMULAIRE D'EVALUATION SIMPLIFIEE OU PRELIMINAIRE DES INCIDENCES NATURA2000**

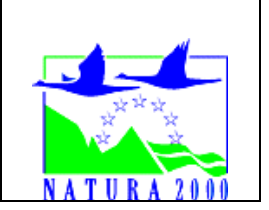

## *Pourquoi ?*

Le présent document peut être utilisé comme suggestion de présentation pour une *évaluation des incidences simplifiée. Il peut aussi être utilisé pour réaliser l'évaluation préliminaire d'un projet afin de savoir si un dossier plus approfondi sera nécessaire.*

## *Evaluation simplifiée ou dossier approfondi ?*

## *Dans tous les cas, l'évaluation des incidences doit être conforme au contenu visé à l'article R414.23 du code de l'environnement.*

*Le choix de la réalisation d'une évaluation simplifiée ou plus approfondie dépend des incidences potentielles du projet sur un site Natura 2000. Si le projet n'est pas susceptible d'avoir une quelconque incidence sur un site, alors l'évaluation pourra être simplifiée. Inversement, si des incidences sont pressenties ou découvertes à l'occasion de la réalisation de l'évaluation simplifiée, il conviendra de mener une évaluation approfondie.*

*Le formulaire d'évaluation préliminaire correspond au R414-23-I du code de l'environnement et le « canevas dossier incidences » au R414-23-II et III et IV de ce même code.*

#### *Par qui ?*

*Ce formulaire peut être utilisé par le porteur du projet, en fonction des informations dont il dispose (cf. p. 9 : » ou trouver l'info sur Natura 2000? »). Lorsque le ou les sites Natura 2000 disposent d'un DOCOB et d'un animateur Natura 2000, le porteur de projet est invité à le contacter, si besoin, pour obtenir des informations sur les enjeux en présence. Toutefois, lorsqu'un renseignement demandé par le formulaire n'est pas connu, il est possible de mettre un point d'interrogation.*

#### *Pour qui ?*

*Ce formulaire permet au service administratif instruisant le projet de fournir l'autorisation requise ou, dans le cas contraire, de demander de plus amples précisions sur certains points particuliers.*

## *Définition :*

*L'évaluation des incidences est avant tout une démarche d'intégration des enjeux Natura 2000 dès la conception du plan ou projet. Le dossier d'évaluation des incidences doit être conclusif sur la potentialité que le projet ait ou pas une incidence significative sur un site Natura 2000.*

## **Coordonnées du porteur de projet :**

Nom (personne morale ou physique) : BOUYGUES IMMOBILIER – Anne-Sophie Larreboure

Commune et département) : Cagnes sur mer - Alpes Maritimes Adresse : Le Crystal Palace, 369/371 Promenade des Anglais, BP 93219

Téléphone : 06 59 20 23 86 Fax : Email : l.corda@bouygues-immobilier.com

Nom du projet : Réalisation d'un projet multiprogrammatique dans la ZAC de la Villette (écoquartier Canebiers - Villette)

A quel titre le projet est-il soumis à évaluation des incidences (ex : dossier soumis à notice d'impact, ou : dossier soumis à autorisation d'occupation temporaire du domaine public) ? Le projet sera soumis aux Art. R122-2, catégories 17 (c), (30), 39a, 41a, IOTA (1.1.1.0 (D) / 1.2.1.0 (D) / 2.2.3.0 sauf si convention avec le gestionnaire réseau EP et IOTA (2.1.5.0 (D) / 3.2.2.0 (D) géré par SPL), Géothermie (GMI) (D)

## **1 Description du projet, de la manifestation ou de l'intervention**

*Joindre une description détaillée du projet, manifestation ou intervention sur papier libre en complément à ce formulaire.*

## *a.* **Nature du projet, de la manifestation ou de l'intervention**

*Préciser le type d'aménagement envisagé (exemple : canalisation d'eau, création d'un pont, mise en place de grillages, curage d'un fossé, drainage, création de digue, abattage d'arbres, création d'un sentier, manifestation sportive, etc.).* 

Le projet consiste en la réalisation d'un projet multiprogrammatique dans la ZAC de la Villette (écoquartier Canebiers - Villette) composé de bâtiments avec plusieurs niveaux supérieurs comprenant des logements (380), des hébergements séniors (110), des commerces et des bureaux sur un à deux niveaux de sous-sols enterrés et un parking silo privé ouvert au public (510 emplacements). L'emprise du projet est classée par le PLUM en zone UPh.

Le site de projet étant entouré dans son périmètre éloigné de plusieurs espaces naturels d'inventaires, et Natura 2000, la demande est soumise au cas par cas.

## b. **Localisation du projet par rapport au(x) site(s) Natura 2000 et cartographie**

*Joindre dans tous les cas une carte de localisation précise du projet (emprises temporaires, chantier, accès et définitives…) par rapport au(x) site(s) Natura 2000 sur une photocopie de carte IGN au 1/25 000<sup>e</sup> . Si le projet se situe en site Natura 2000, joindre également un plan de situation détaillé (plan de masse, plan cadastral, etc.).*

Le projet est situé : Chemins des petits plans

Nom de la commune : Cagnes-sur-Mer N° Département : 06 Lieu-dit : En site(s) Natura 2000  $\Box$ n° de site(s) : ………………………………… (FR93----) n° de site(s) : ….………………….………… (FR93----) …

Hors site(s) Natura 2000  $\blacksquare$  A quelle distance Environ 2,5 km de la ZSC et de la ZPS A 1,5 km du site n° de site(s) : Zone Spéciale de Conservation « Rivière et Gorges du Loup » (FR9301571) A 2 km du site n° de site(s) : Zone de Protection Spéciale « Préalpes de Grasse »

(FR9312002)

A 2,1 km du site n° de site(s) : Zone Spéciale de Conservation « Baie et cap d'Antibes - îles de Lerins» (FR9301573)

Les modifications physiques sur le projet ; se situent en dehors du site Natura 2000. La carte ci-après localise les sites Natura 2000 sur le territoire de Cagnes-sur-Mer ainsi que le secteur d'étude concerné. Le projet se situe à environ 2,5 kilomètres à l'est des deux sites Natura 2000, dans un environnement dense, fortement urbanisé et soumis à d'importantes pressions anthropiques.

Le projet consiste en la réalisation d'un projet multiprogrammatique dans la ZAC de la Villette (écoquartier Canebiers - Villette) composé de bâtiments avec plusieurs niveaux supérieurs comprenant des logements, des commerces et des bureaux dont certains bâtiments avec un à deux niveaux de sous-sols enterrés.

Le site de projet présenté est inclus dans un quartier actif, bruyant, ou la circulation routière et piétonne est fortement présente. À cela s'ajoute des nuisances sonores importantes et des problématiques de sécurité routière par conséquent. Le principal objectif de ce projet est de valoriser le centre-ville de Cagnes-sur-Mer.

## c. **Étendue/emprise du projet, de la manifestation ou de l'intervention**

Emprises au sol temporaire et permanente de l'implantation ou de la manifestation (si connue) : ………… (m2) ou classe de surface approximative (cocher la case correspondante) :

 $\Box$  < 100 m<sup>2</sup>  $\Box$  1 000 à 10 000 m<sup>2</sup> (1 ha)  $\Box$  100 à 1 000 m<sup>2</sup>  $\Box$  10 000 m<sup>2</sup> (> 1 ha)

- Longueur (si linéaire impacté) : ……………… (m.)

- Emprises en phase chantier : La zone d'influence a été supposée équivalente à celle de l'emprise du projet.

- Aménagement(s) connexe(s) :

*Préciser si le projet, la manifestation ou l'intervention générera des aménagements connexes (exemple : voiries et réseaux divers, parking, zone de stockage, etc.). Si oui, décrire succinctement ces aménagements.*

*Pour les manifestations, interventions : infrastructures permanentes ou temporaires nécessaires, logistique, nombre de personnes attendues.*

## d. **Durée prévisible et période envisagée des travaux, de la manifestation ou de l'intervention :**

- Projet, manifestation : Construction d'un projet multiprogrammatique dans la ZAC de la Villette (écoquartier Canebiers - Villette)

 $\overline{\mathsf{M}}$  diurne

□ nocturne

- Durée précise si connue : Approximative (jours, mois) Ou durée approximative en cochant la case correspondante :

- $\square$  < 1 mois  $\blacksquare$  1 an à 5 ans
- $\Box$  1 mois à 1 an  $\Box$  > 5 ans

- Période précise si connue : …….………………(de tel mois à tel mois) Ou période approximative en cochant la(les) case(s) correspondante : □ Printemps □ Automne □ Eté □ Hiver

- Fréquence :

□ chaque année

 $\square$  chaque mois

□ autre (préciser) :

# e. **Entretien / fonctionnement / rejet**

*Préciser si le projet ou la manifestation générera des interventions ou rejets sur le milieu durant sa phase d'exploitation (exemple : traitement chimique, débroussaillage mécanique, curage, rejet d'eau pluviale, pistes, zones de chantier, raccordement réseaux...). Si oui, les décrire succinctement (fréquence, ampleur, etc.).*

La création d'un projet multiprogrammatique dans la ZAC de la Villette (écoquartier Canebiers -Villette) engendre des travaux conséquents et la mise en place d'un réseau fonctionnel pour l'eau et l'électricité. Etant donné la proximité de la zone de projet avec les habitations existantes, il y aura surement plusieurs raccordements au réseau à faire, ce qui engendrera des dérangements temporaires pour les secteurs avoisinants. Les rejets en phase d'exploitation seront faits dans le réseau d'eaux pluviales.

## f. **Budget**

*Préciser le coût prévisionnel global du projet.*

Coût global du projet : ……………………………………………………………………………………….. ou coût approximatif (cocher la case correspondante) :

 $\Box$  de 5 000 à 20 000 €  $\Box$  > à 100 000 €

 $\Box$  < 5 000 €  $\Box$  < 5 000 €  $\Box$  de 20 000 € à 100 000 €

# **2 Définition et cartographie de la zone d'influence du projet**

*La zone d'influence est fonction de la nature du projet et des milieux naturels environnants. Les incidences d'un projet sur son environnement peuvent être plus ou moins étendues (poussières, bruit, rejets dans le milieu aquatique…).*

*La zone d'influence est plus grande que la zone d'implantation. Pour aider à définir cette zone, il convient de se poser les questions suivantes :*

*Cocher les cases concernées et délimiter cette zone d'influence sur une carte au 1/25 000ème ou au 1/50 000ème.*

□ Rejets dans le milieu aquatique

- $\blacksquare$  Pistes de chantier, circulation
- □ Rupture de corridors écologiques (rupture de continuité écologique pour les espèces)
- Poussières, vibrations (en phase chantier)
- $\blacksquare$  Pollutions possibles (en phase chantier)
- □ Perturbation d'une espèce en dehors de la zone d'implantation
- $\blacksquare$  Bruits (en phase chantier)

 $\Box$  Autres incidences perturbation des règles de circulation pour les usagers et les riverains ? Coupures temporaires de l'eau, électricité, internet

## 3 **Etat des lieux de la zone d'influence**

Cet état des lieux écologique de la zone d'influence (zone pouvant être impactée par le projet) *permettra de déterminer les incidences que peut avoir le projet ou manifestation sur cette zone.*

#### *PROTECTIONS :*

*Le projet est situé en :*

- □ Réserve Naturelle Nationale
- □ Réserve Naturelle Régionale
- □ Parc National
- □ Arrêté de protection de biotope
- □ Site classé
- □ Site inscrit : Bande côtière de Nice à Théoules
- □ PIG (projet d'intérêt général) de protection
- □ Parc Naturel Régional
- $\Box$  ZNIEFF (zone naturelle d'intérêt écologique, faunistique et floristique)
- □ Réserve de biosphère
- □ Site RAMSAR

#### *USAGES :*

*Cocher les cases correspondantes pour indiquer succinctement quels sont les usages actuels et historiques de la zone d'influence.*

- $\Box$  Aucun
- □ Pâturage / fauche

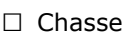

- □ Pêche
- □ Sport & Loisirs (VTT, 4x4, quads, escalade, vol libre…)
- □ Agriculture
- □ Sylviculture
- □ Décharge sauvage
- □ Perturbations diverses (inondation, incendie…)
- $\Box$  Cabanisation
- Construite, non naturelle : Zone fortement urbanisée

*□* Autre (préciser l'usage) : ……………………………………………………………

Commentaires la zone du projet est située dans un milieu très urbain avec la présence de nombreuses voiries, dont l'A8 et les voies ferroviaires.

## *MILIEUX NATURELS ET ESPECES :*

*Renseigner les tableaux ci-dessous, en fonction de vos connaissances, et joindre une cartographie de localisation approximative des milieux et espèces.*

*Afin de faciliter l'instruction du dossier, il est fortement recommandé de fournir quelques photos du site (sous format numérique de préférence). Préciser ici la légende de ces photos et reporter leur numéro sur la carte de localisation.* 

Localisation des milieux disponible en Annexe 03 - Photographies du site (environnement proche et paysage lointain)

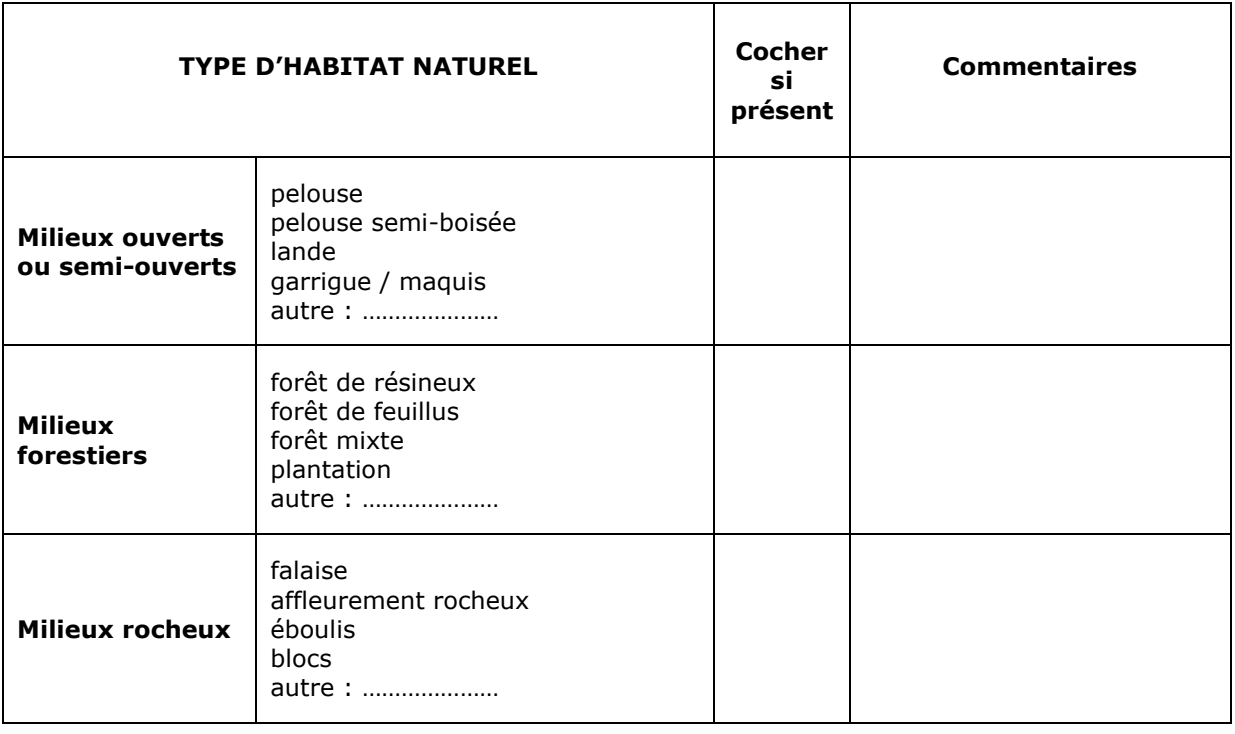

#### TABLEAU MILIEUX NATURELS :

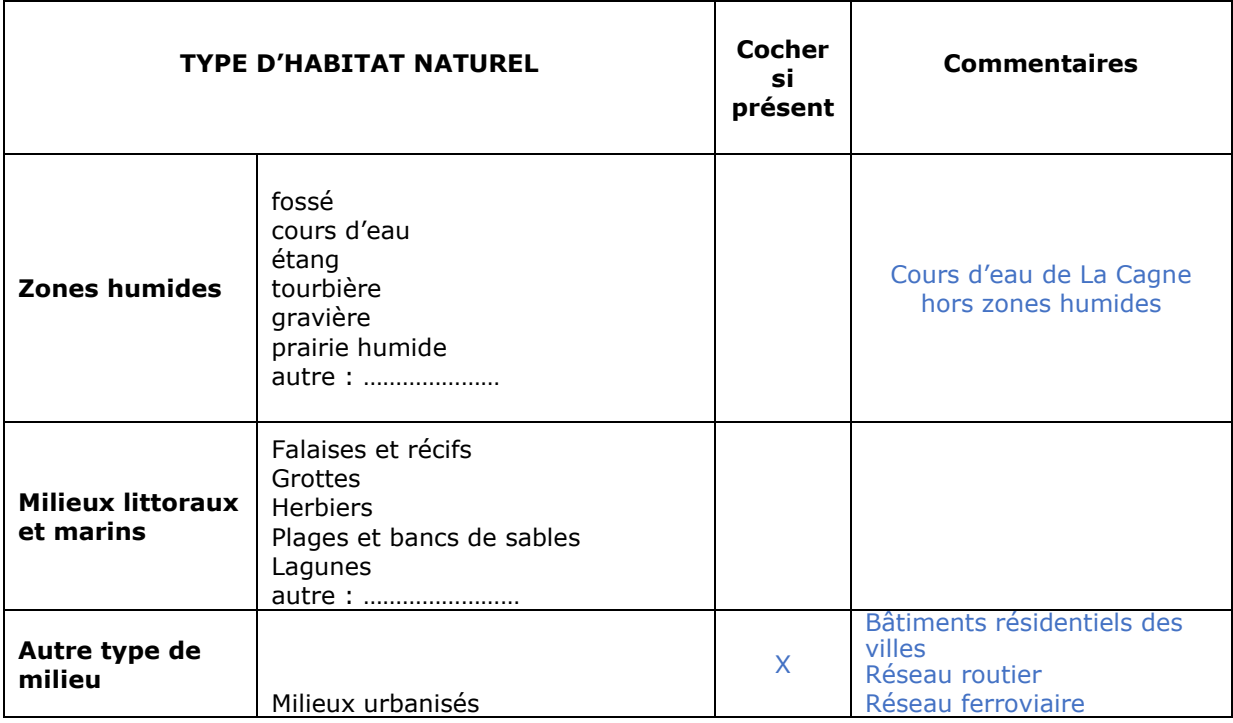

# TABLEAU ESPECES FAUNE, FLORE :

Remplissez en fonction de vos connaissances :

<u> 2000 - Jan Samuel Barbara, martin da shekara 1992 - An an A</u>

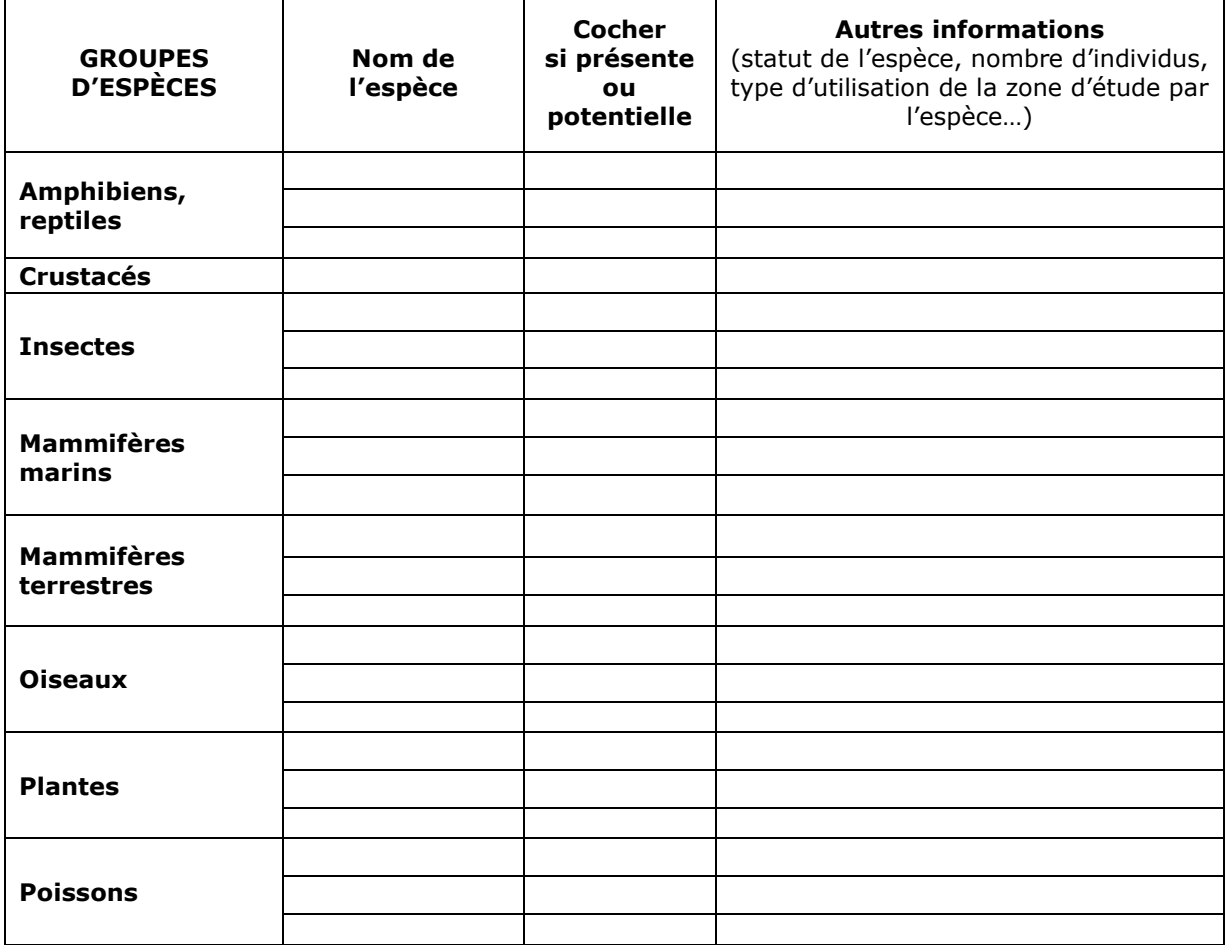

## **4 Incidences du projet**

*Décrivez sommairement les incidences potentielles du projet dans la mesure de vos connaissances.* 

Destruction ou détérioration d'habitat (= milieu naturel) ou habitat d'espèce (type d'habitat et surface) : **Le projet n'implique aucune incidence sur le réseau Natura 2000.**

Le projet peut engendre à la fois des nuisances notables en phase de chantier. Cette nuisance est à nuancé vis-à-vis du contexte déjà fortement bruyant du quartier actuel.

**En phase de chantier**, la construction du projet de Bouygues Immobilier – SCI Cagnes Commerce est susceptible d'engendrer des vibrations, du soulèvement de poussières, des pollutions accidentelles potentielles au niveau du sol et des bouleversements temporaires au niveau de la circulation routière.

Étant donné que cette zone se situe en dehors de toute zone naturelle, et donc de la ZSC et de la ZPS, situées à plus de 2,5 km, les travaux lors de ce chantier n'induiront pas de destruction (totale ou partielle) sur les habitats d'intérêt communautaires et les espèces liés.

**Les impacts directs et indirects permanents et temporaires, cités précédemment sont considérés comme nuls à faibles dans le cadre de ce projet. Aucun impact significatif et résiduel n'est à prévoir sur les habitats et habitats d'espèces dans le cadre de ce projet.**

**En phase de fonctionnement**, Le projet prévoit d'améliorer la qualité de vie des riverains, des usagers des transports en communs et des usagers de la route aux abords du site. Le but est aussi de valoriser la zone afin de l'ouvrir aux piétons et garantir une certaine sécurité pour tous les modes de transport. La cohabitation, la polyvalence, la valorisation et l'attrait de ce quartier sont des objectifs clés dans ce projet. Etant donné que le quartier est déjà fortement urbanisé, les rejets des eaux usées seront raccordés à l'existant.

Par ces observations, **les impacts en phase de fonctionnement sont considérés comme non significatifs et non résiduels sur les habitats et les habitats d'espèces.** 

Destruction ou perturbation d'espèces (lesquelles et nombre d'individus) :

La construction du projet n'engendrera pas la destruction d'espèces d'intérêt communautaire. La localisation du futur projet, à environ 2,5 mètres des espaces NATURA 2000, n'est pas située dans les habitats des espèces de la ZSC. Le site de projet se situe dans un quartier anthropisé.

Les espèces d'intérêt communautaire citées dans la ZSC sont principalement des espèces tels que les chiroptères très sensibles aux conditions écologiques et qui se concentrent donc dans les espaces de nature en dehors des zones fortement anthropisées. Il apparait donc peu probable qu'elles fréquentent le site de chantier en période nocturne. L'absence de corridors arborés de type écotone, haies plurispécifiques n'encourage pas leur présence.

Les conditions favorables à leur développement sont déjà représentées dans le cœur de la zone NATURA 2000.

Le reste des espèces sont des invertébrés, des poissons et des plantes. Leur mobilité est donc localement centrée dans le site Natura 2000 et non dans les espaces adjacents détachés du réseau Natura 2000.Les conditions écologiques ne sont pas réunies pour accueillir ces espèces dans la zone d'emprise et d'influence du projet.

Afin de limiter les impacts indirects (nuisance, bruit, soulèvement de poussières...) sur les espèces d'intérêt communautaire à large dispersion (chiroptères), il est recommandé d'adapter le planning travaux en fonction du cycle biologique des espèces. Les travaux diurnes sont encouragés afin de limiter les nuisances pour les espèces nocturnes. Étant donné que le site se situe en zone urbaine, l'éclairage nocturne est déjà présent depuis longtemps.

## La destruction et la perturbation d'espèces n'est donc pas envisagée et envisageable dans le cadre de ce projet.

Perturbations possibles des espèces dans leur fonctions vitales (reproduction, repos, alimentation...):

En rappel des observations et des analyses précédentes, aucune perturbation ne se produira sur les espèces et habitats communautaires désignés au titre de Natura 2000.

#### 5 **Conclusion**

Il est de la responsabilité du porteur de projet de conclure sur l'absence ou non d'incidences de son projet.

A titre d'information, le projet est susceptible d'avoir une incidence lorsque :

- Une surface relativement importante ou un milieu d'intérêt communautaire ou un habitat d'espèce est détruit ou dégradé à l'échelle du site Natura 2000

- Une espèce d'intérêt communautaire est détruite ou perturbée dans la réalisation de son cycle vital

## Le projet est-il susceptible d'avoir une incidence ?

■ NON : ce formulaire, accompagné de ses pièces, est joint à la demande d'autorisation ou à la déclaration, et remis au service instructeur.

Exposé sommaire des raisons pour lesquelles le projet n'a pas d'incidences :

Le projet respectera les prescriptions du PLUM. Le milieu actuel est urbanisé et fortement anthropisé. Les modifications physiques sur le projet se situent en dehors du site Natura 2000. Les travaux diurnes sont encouragés afin de limiter les nuisances pour les espèces nocturnes. Étant donné que le site se situe en zone urbaine, l'éclairage nocturne est déjà présent depuis longtemps

□ OUI : l'évaluation d'incidences doit se poursuivre. Un dossier plus poussé doit être réalisé. Ce dossier sera joint à la demande d'autorisation ou à la déclaration, et remis au service instructeur. **CONTRACTOR** CAPE IN EVERY

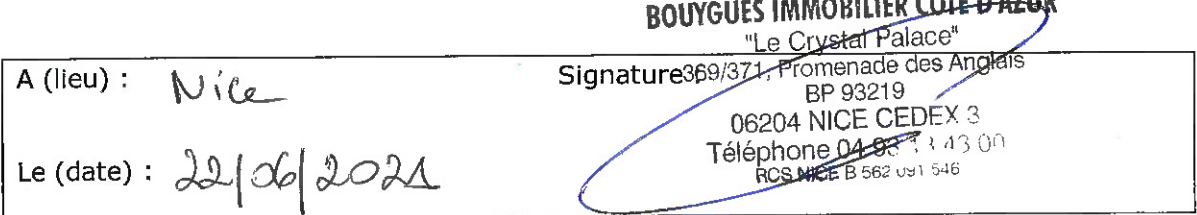

# **Ou trouver l'information sur Natura 2000 ?**

*- Dans l' « Indispensable livret sur l'évaluation des incidences Natura 2000 » :*

*Sur le site internet de la DREAL :* [http://www.paca.developpement-durable.gouv.fr](http://www.paca.developpement-durable.gouv.fr/) *(Biodiversité - Eau - Paysages > Biodiversité > Natura 2000 > Publications)*

*- Information cartographique GeoIDE-carto :*

*Sur le site internet de la DREAL :* [http://www.paca.developpement-durable.gouv.fr](http://www.paca.developpement-durable.gouv.fr/) *(Accès directs > Données / Cartographies > Cartographie interactive )*

*- Dans les fiches de sites région PACA :*

*Sur le site internet du ministère :*  [http://www.developpement-durable.gouv.fr](http://www.developpement-durable.gouv.fr/) *(Eau et Biodiversité > Espaces et milieux naturels terrestres > Natura 2000 )*

*- Dans le DOCOB (document d'objectifs) lorsqu'il est élaboré :*

*Sur le site internet de la DREAL :* [http://www.paca.developpement-durable.gouv.fr](http://www.paca.developpement-durable.gouv.fr/) *(Biodiversité - Eau - Paysages > Biodiversité > Natura 2000 > DOCOB en PACA)*

*- Dans le Formulaire Standard de Données du site :*

*Sur le site internet de l'INPN :* [http://inpn.mnhn.fr](http://inpn.mnhn.fr/) *(Programmes > Recherche de données Natura 2000)*

*- Auprès de l'animateur du site :*

*Sur le site internet de la DREAL :*

[http://www.paca.developpement-durable.gouv.fr](http://www.paca.developpement-durable.gouv.fr/) *(Biodiversité - Eau - Paysages > Biodiversité > Natura 2000 > Le réseau > En PACA > Les sites Natura 2000 )*

*- Auprès de la Direction Départementale des Territoires (et de la Mer) du département concerné :*

*Voir la liste des DDT dans l' «Indispensable livret sur l'évaluation des incidences Natura 2000»*